!PowerPoint:

- 13 ISBN 9787871210769
- 10 ISBN 7871210769

出版时间:2009-2

页数:200

 $\mathcal{L}$ 

版权说明:本站所提供下载的PDF图书仅提供预览和简介以及在线试读,请支持正版图书。

#### www.tushu000.com

. howerpoint: <br>
1

 $\begin{array}{lll} \text{powerpoint} & \text{pt} \end{array}$ 

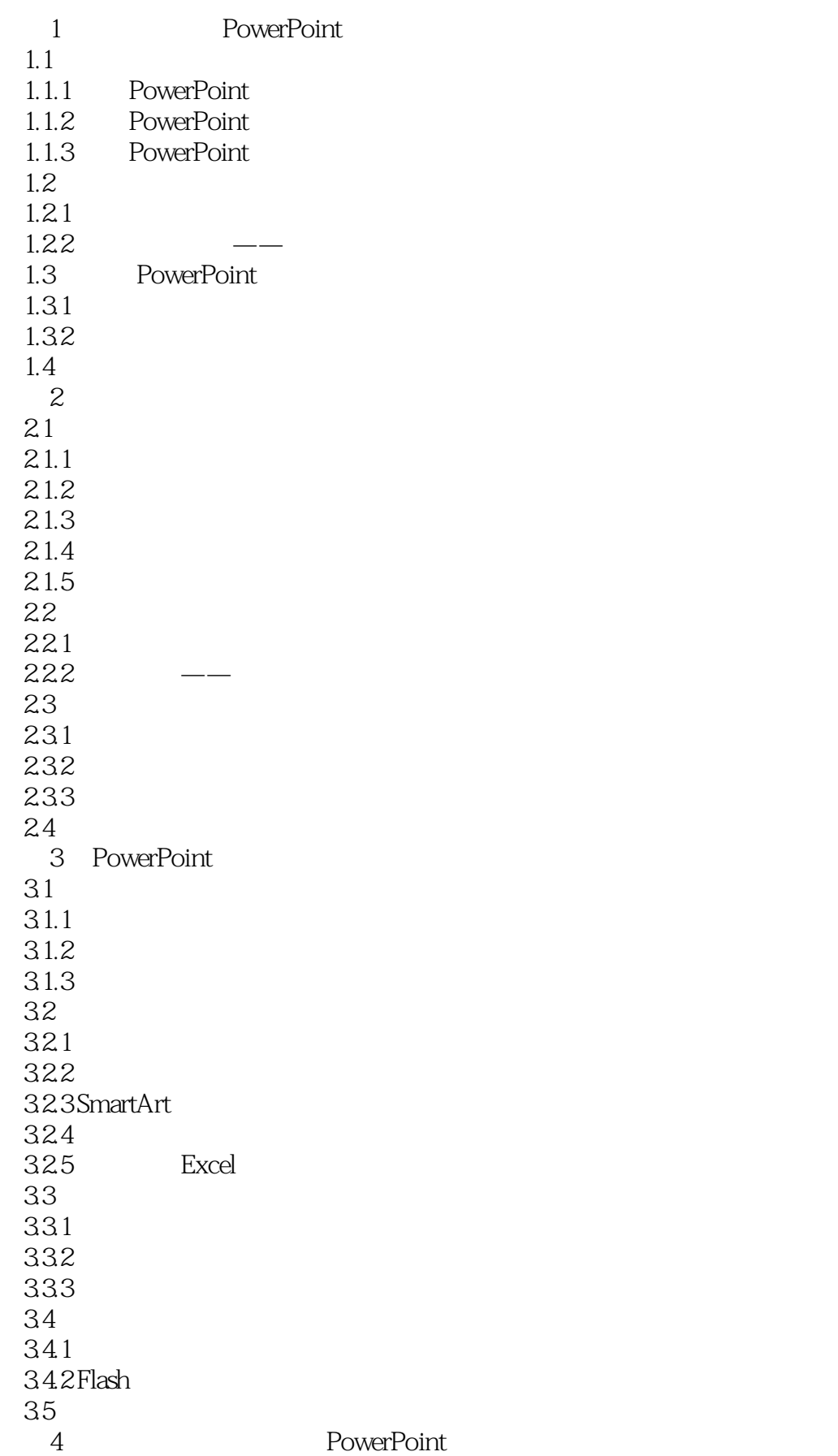

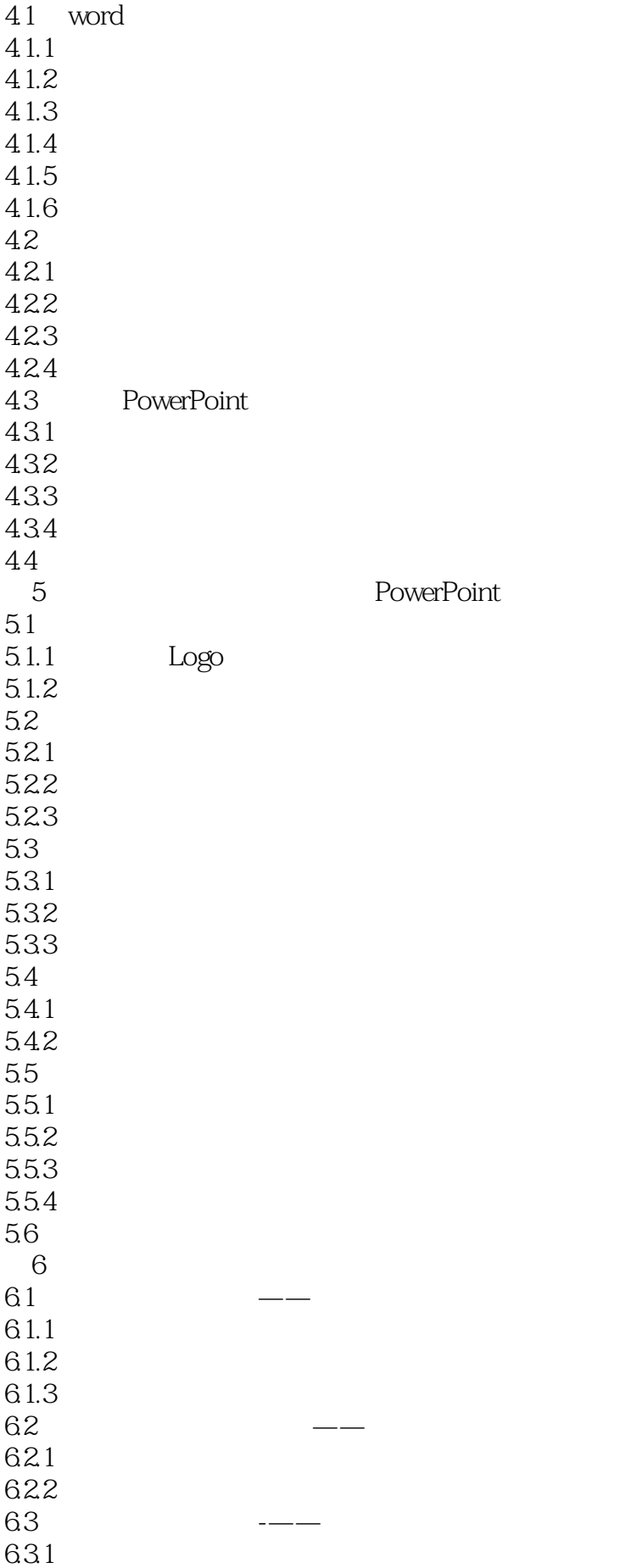

632 633 6.4  $\overline{A}$ A.1 Swiff chart pro (and ) A.2 Flashspring (PowerPoint)  $A.21$  $A.22$ A.3 PowerPoint Minimizer (PowerPoint )  $A.4 MP3$  Addln  $($  $A.41$  $A.5$ 

本站所提供下载的PDF图书仅提供预览和简介,请支持正版图书。

:www.tushu000.com